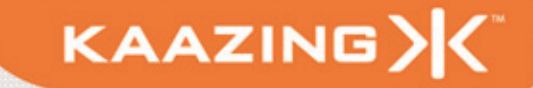

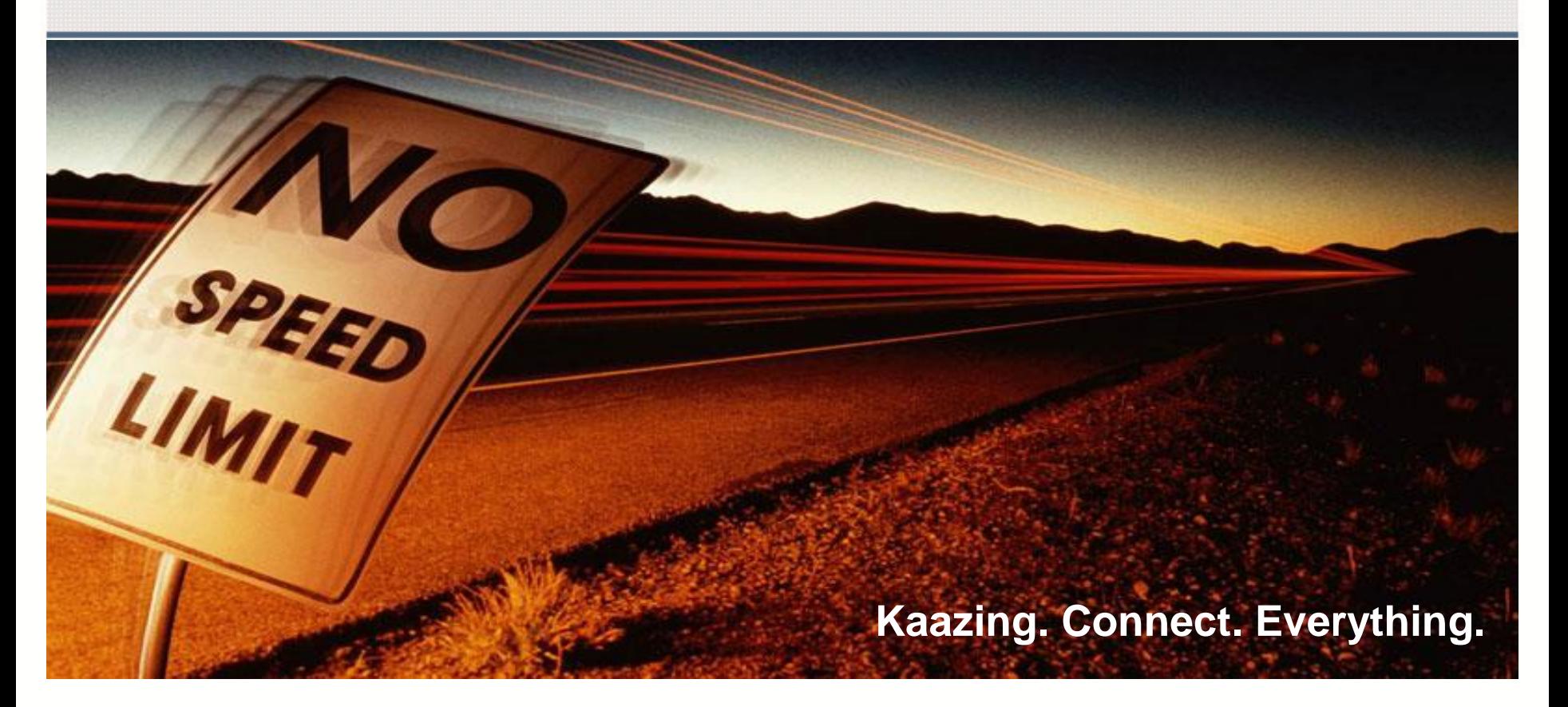

#### **HTML WebSocket**  $\mathbf{g}$ **The Web Communication Revolution**

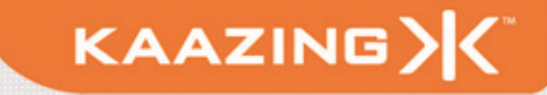

#### John Fallows

#### Co-Founder: Kaazing, At the Heart of the Living Web Co-Author: Pro JSF and Ajax, Apress, 2006

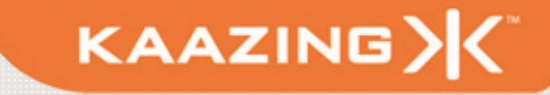

#### *"If we were not restricted by the traditional limitations of HTTP, what type of Living Web applications would we build?"*

### **Living Web Applications**

- Today's Web applications demand reliable, realtime communications with near-zero latency
- Not just broadcast, but bidirectional communication
- Examples:
	- Financial applications
	- Social networking applications
	- Online games
	- Smart power grid
	- Instant augmented reality...

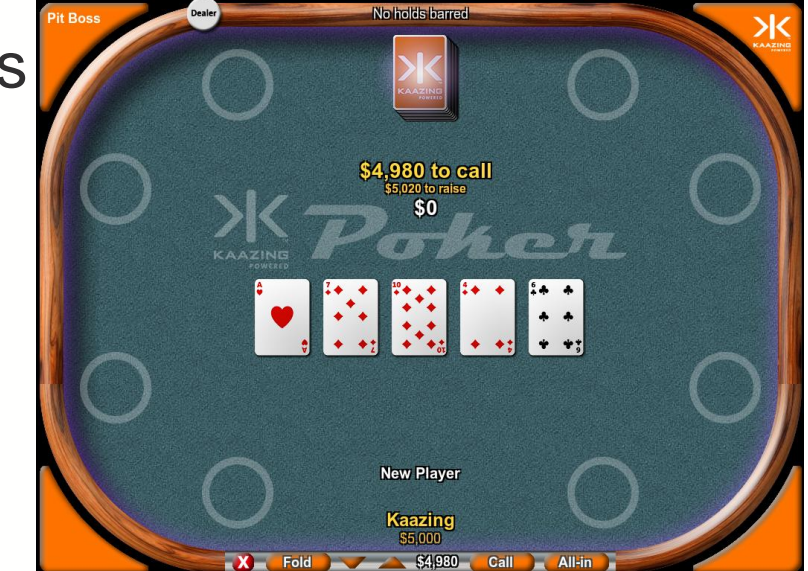

#### **Living Web: Quake II Port**

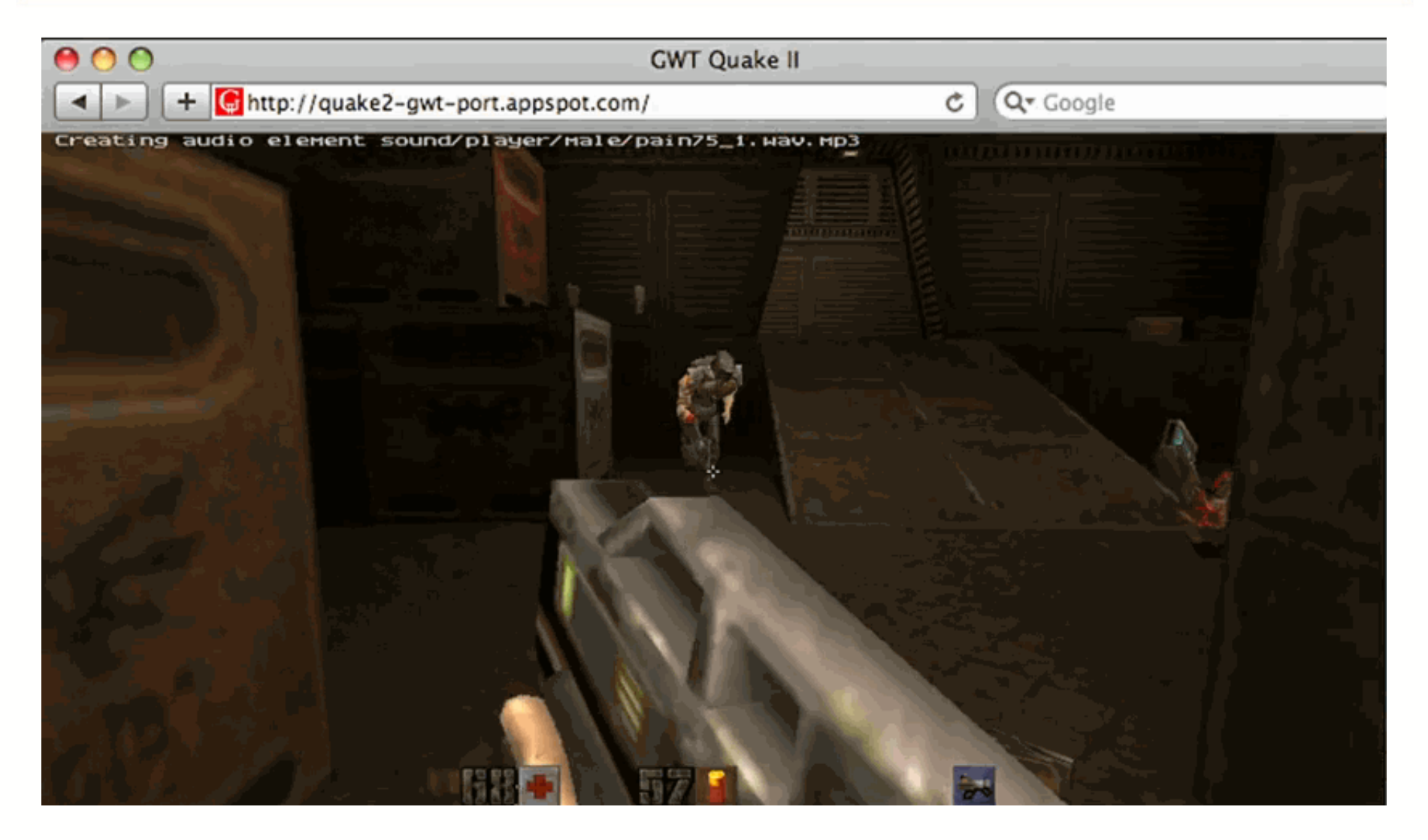

KAAZING)

#### <http://code.google.com/p/quake2-gwt-port>

#### **HTTP is not Full Duplex**

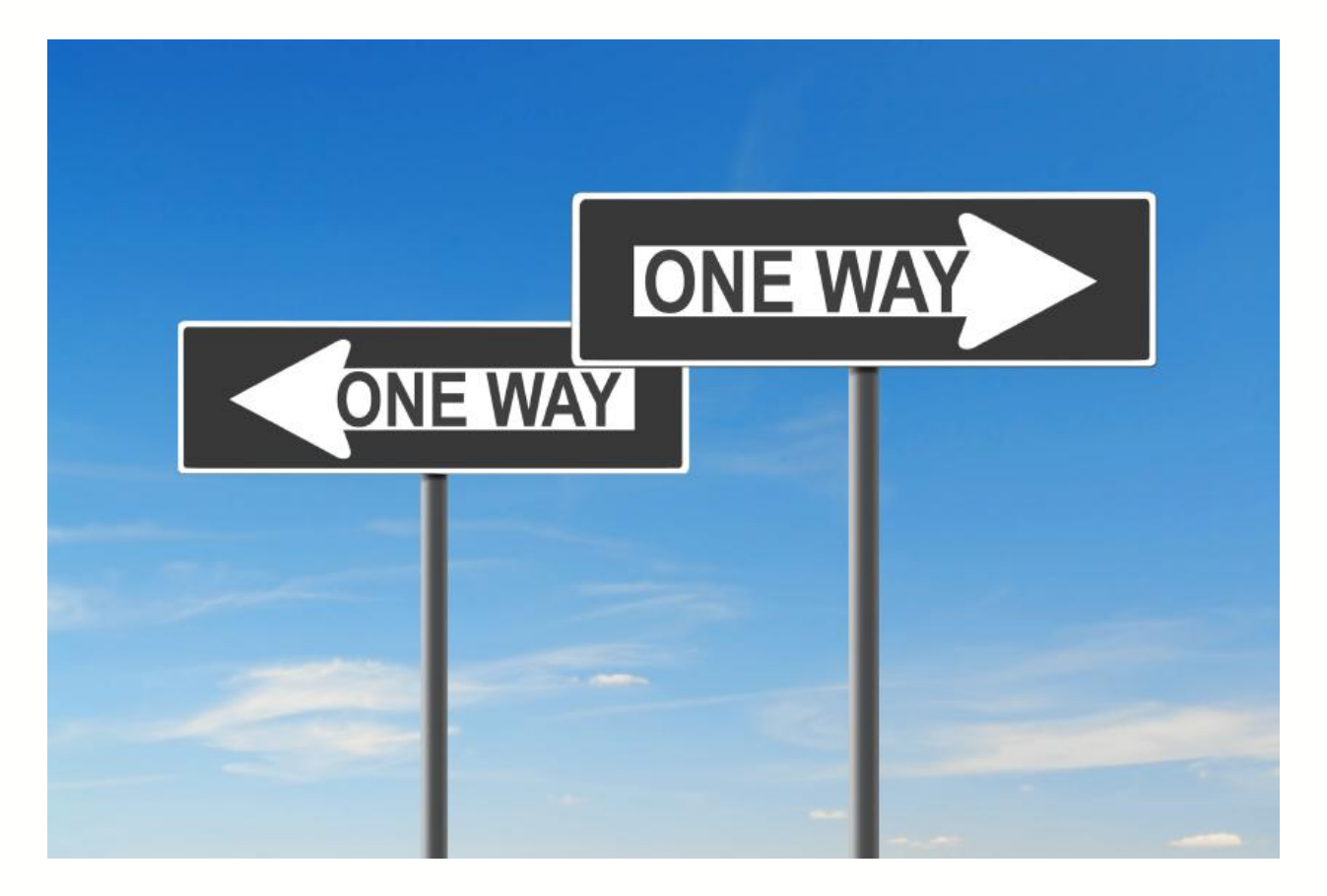

#### **HTTP Characteristics**

- HTTP is designed for document transfer
	- Resource addressing
	- Request / Response interaction
	- Caching
- HTTP is bidirectional, but half-duplex
	- Traffic flows in only one direction at a time
- HTTP is stateless
	- Header information is resent for each request

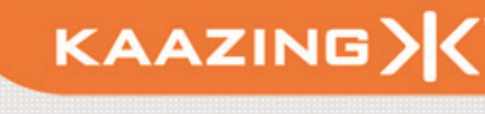

#### **Legacy Web Stack**

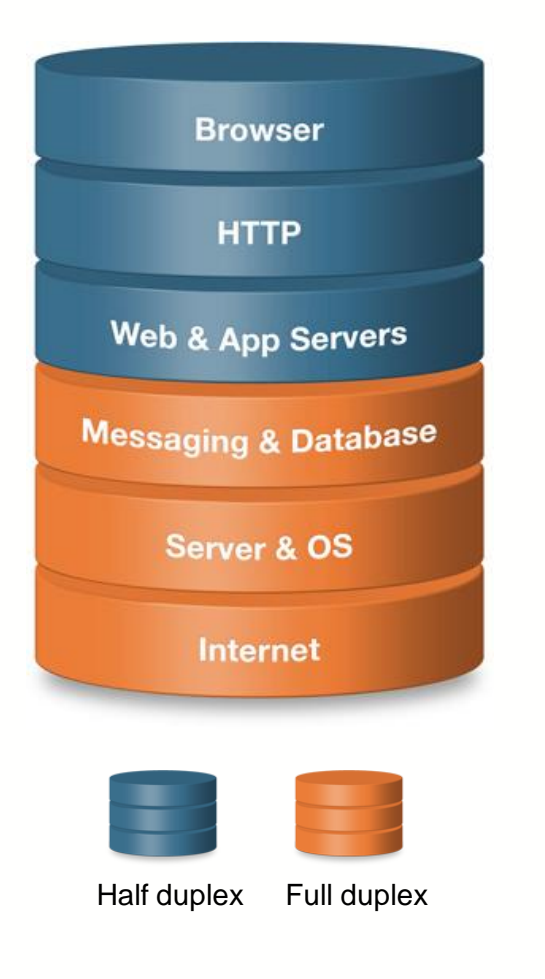

• Designed to serve static documents

KAAZING>

- HTTP
- Half duplex communication
- High latency
- Bandwidth intensive
	- HTTP header traffic approx. 800 to 2000 bytes overhead per request/response
- Complex architecture
	- Not changed since the 90's
	- Plug-ins
	- Polling / long polling
	- Legacy application servers
- Expensive to "Webscale" applications

#### **Legacy Web Architecture**

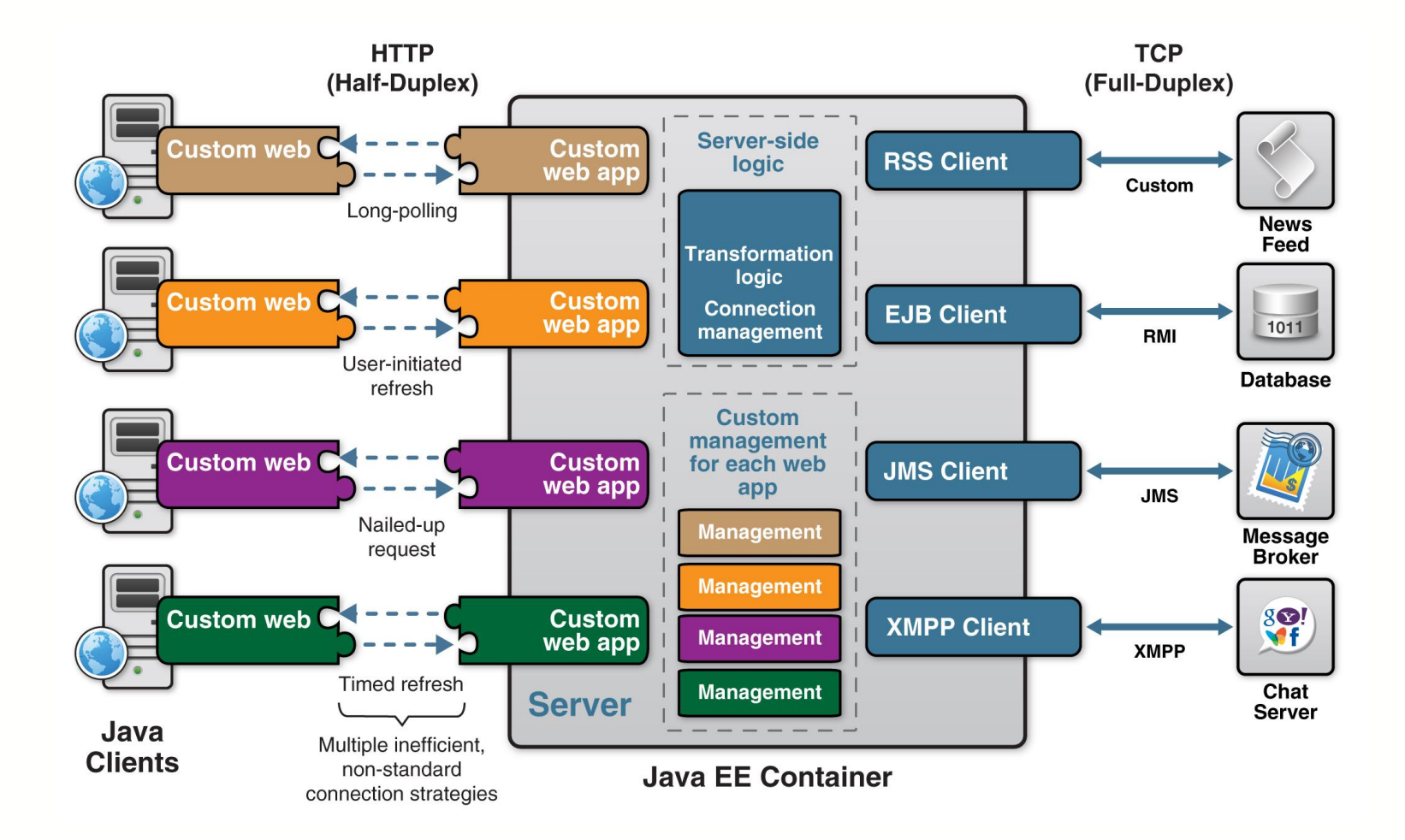

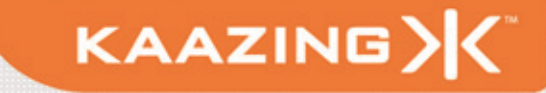

# Complexity does not scale

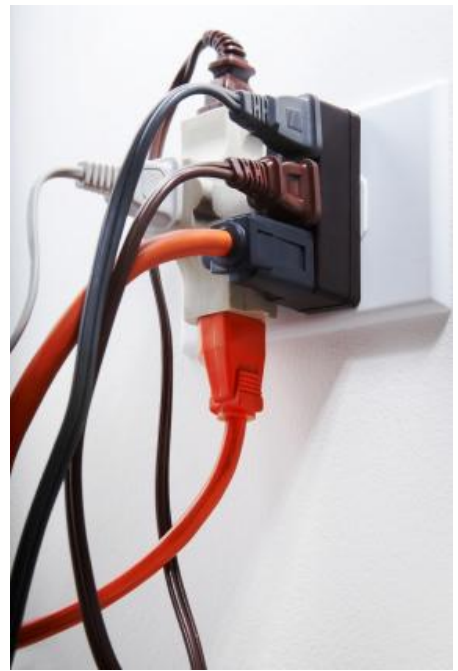

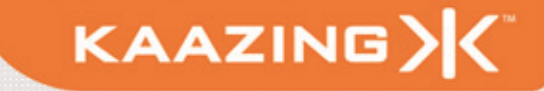

#### **Enter HTML5 WebSocket!**

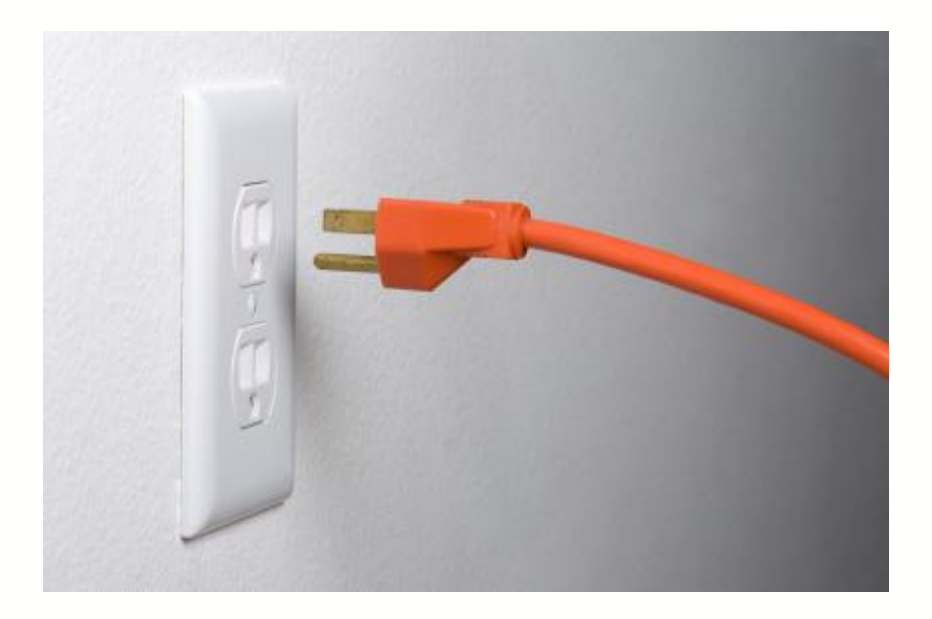

- Initial draft TCPConnection, submitted 2007 by Ian Hickson, Google & HTML5 Editor
- Updated to WebSocket during summer 2008 with major contributions by Kaazing Engineering

*What do WebSocket and model trains have in common?*

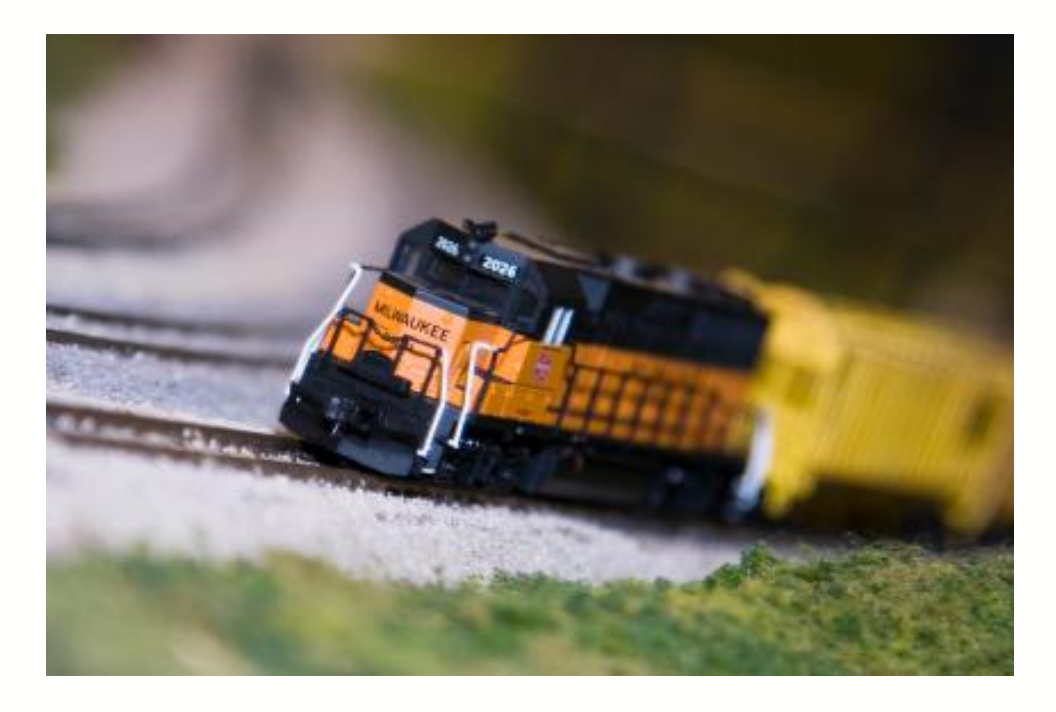

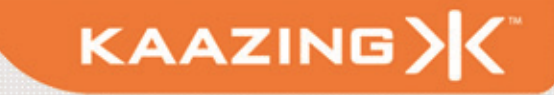

- Includes W3C API and IETF Protocol
	- Event-driven JavaScript API
	- Full-duplex communication protocol
- Integrates HTTP addressing
	- ws://websockets.org:80/tcp-for-the-web
- Traverses firewalls, proxies, routers
- Leverages Cross-Origin Resource Sharing (CORS)
	- http://www.w3.org/TR/access-control/
- Allows unlimited connections per Origin

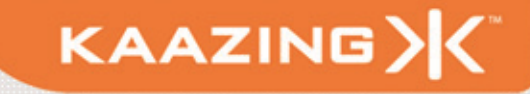

#### • WebSocket

ws://www.websocket.org/text

#### • WebSocket Secure

wss://www.websocket.org/encrypted-text

**Client wants Server accepts** ws://example.com/chat **Client Server REQUIRED REQUIRED** HTTP/1.1 101 "Switching Protocols" or other description GET  $/$ *chat*  $HTTP/1.1$ Host: server.example.com Upgrade: websocket Upgrade: websocket Connection: Upgrade Sec-Websocket-Accept: 20-byte MD5 hash in base64 Connection: Upgrade Sec-Websocket-Key: 16-byte nonce, base64 encoded Sec-Websocket-Version: 6 **OPTIONAL OPTIONAL** Sec-Websocket-Origin: http://example.com Sec-Websocket-Protocol: protocol Sec-Websocket-Extensions: extension [, extension]\* Sec-Websocket-Protocol: protocol [, protocol]\* Sec-Websocket-Extensions: extension [, extension]\* Cookie: cookie content & other cookie-related headers

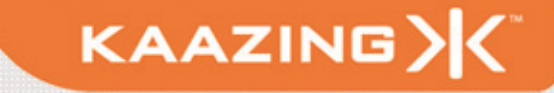

- Frames have a few header bytes
- Data may be text or binary
- Frames from client to server are masked (XORed w/ random value) to avoid confusing proxies

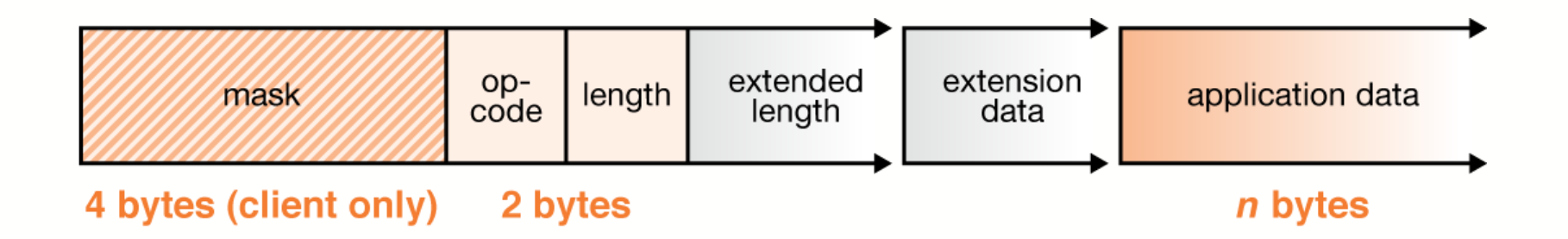

#### **Checking Browser Support**

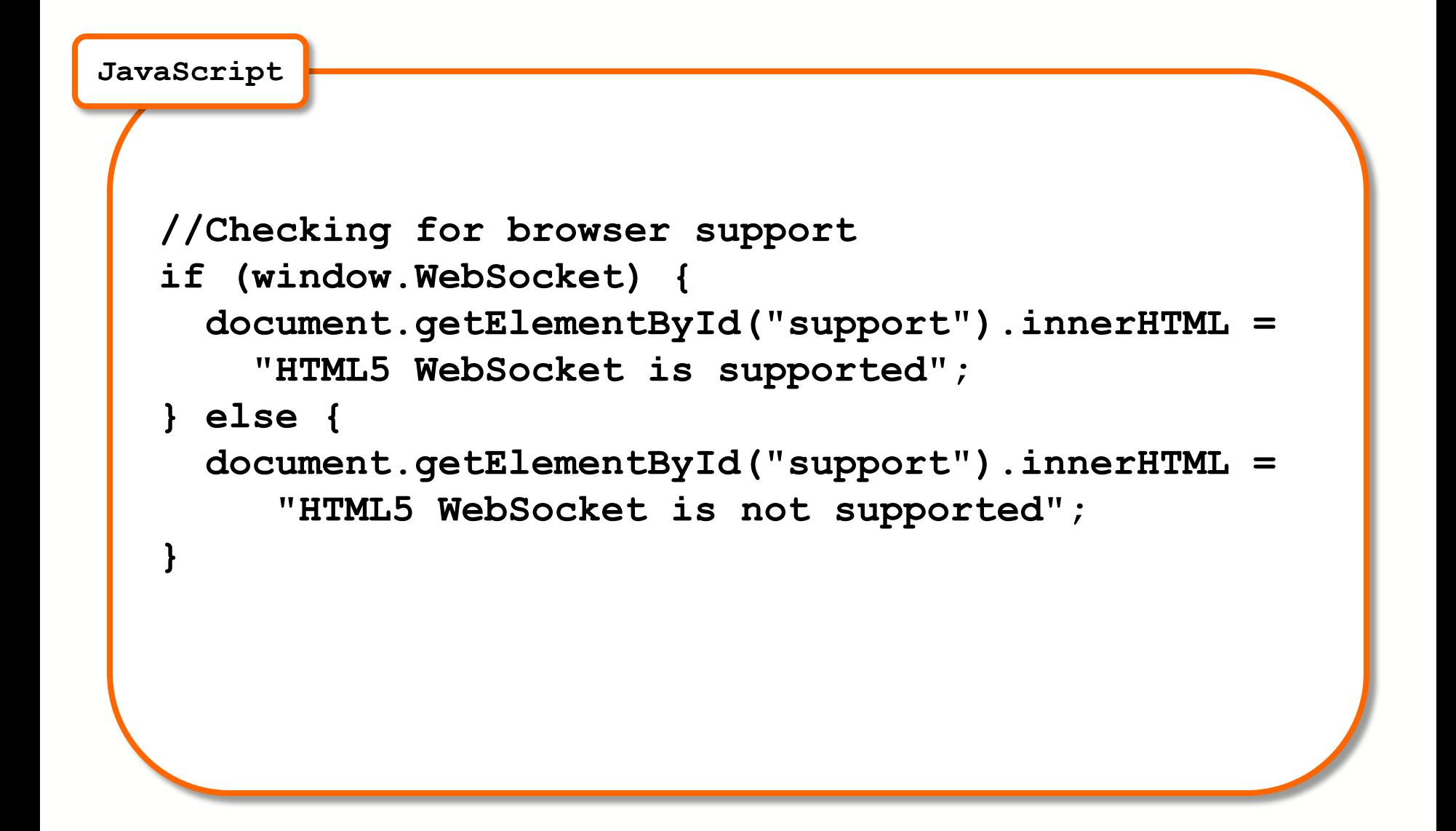

KAAZING>

#### **WebSocket API**

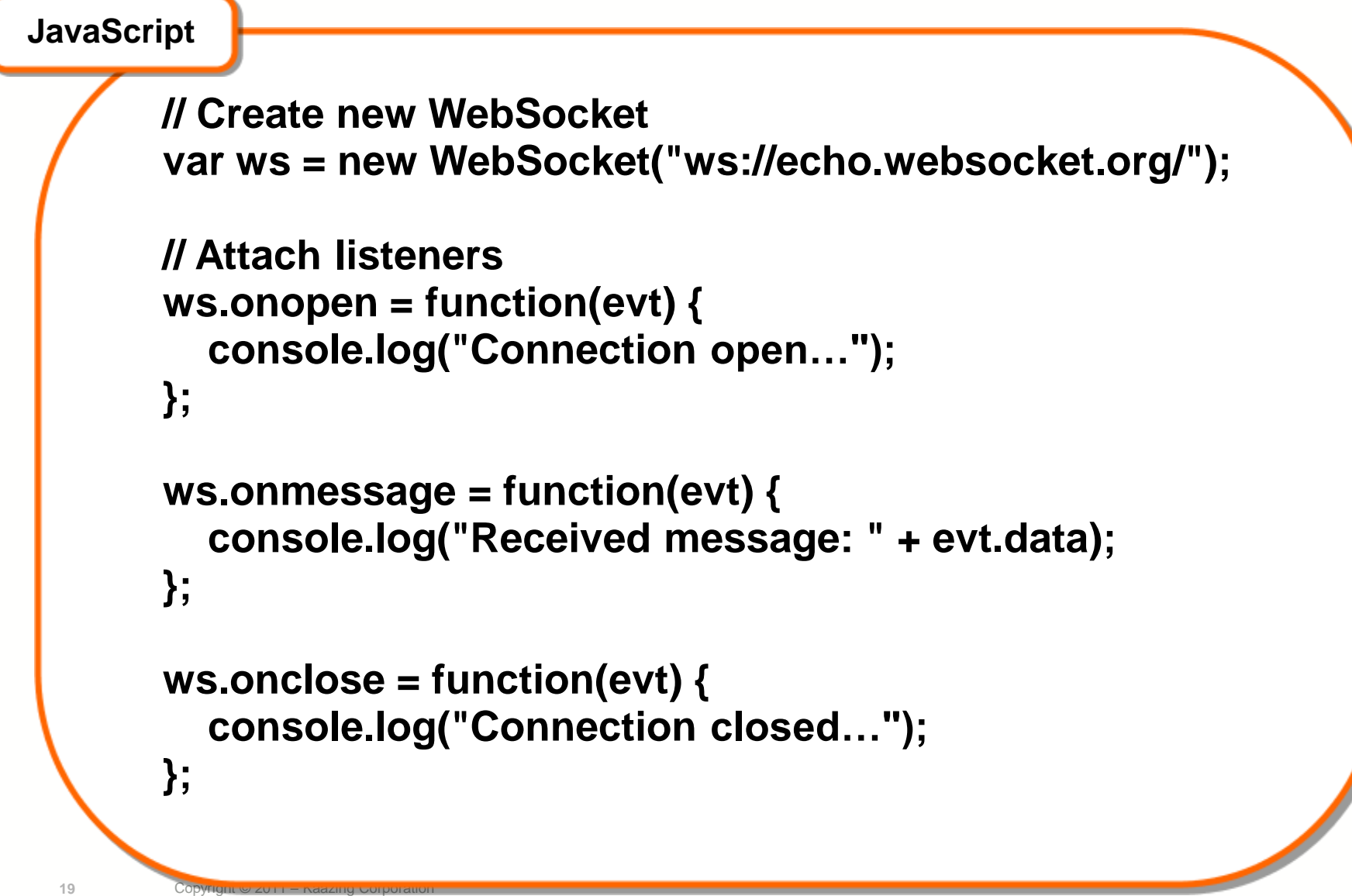

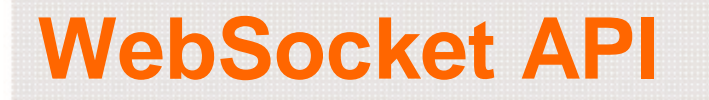

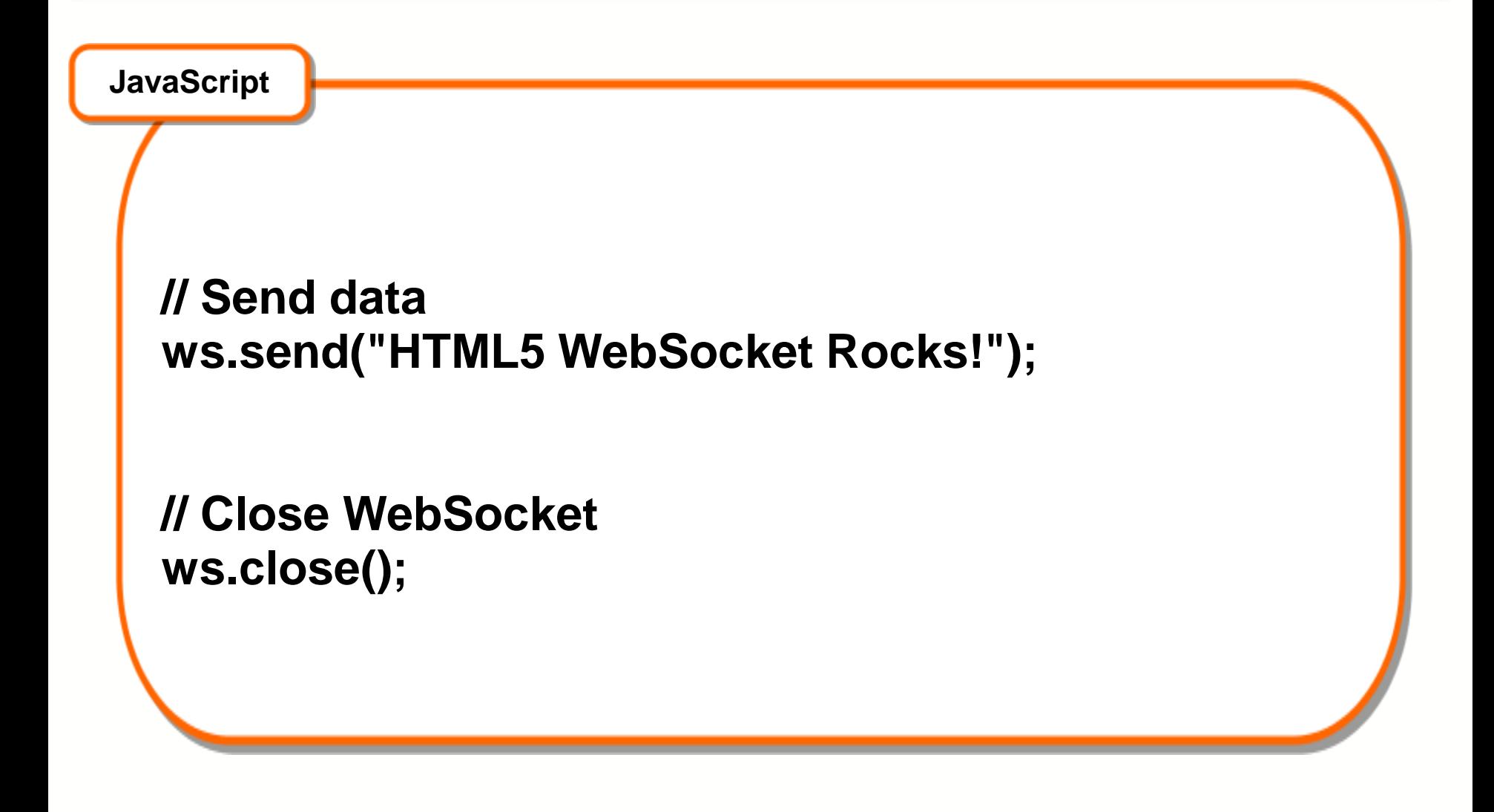

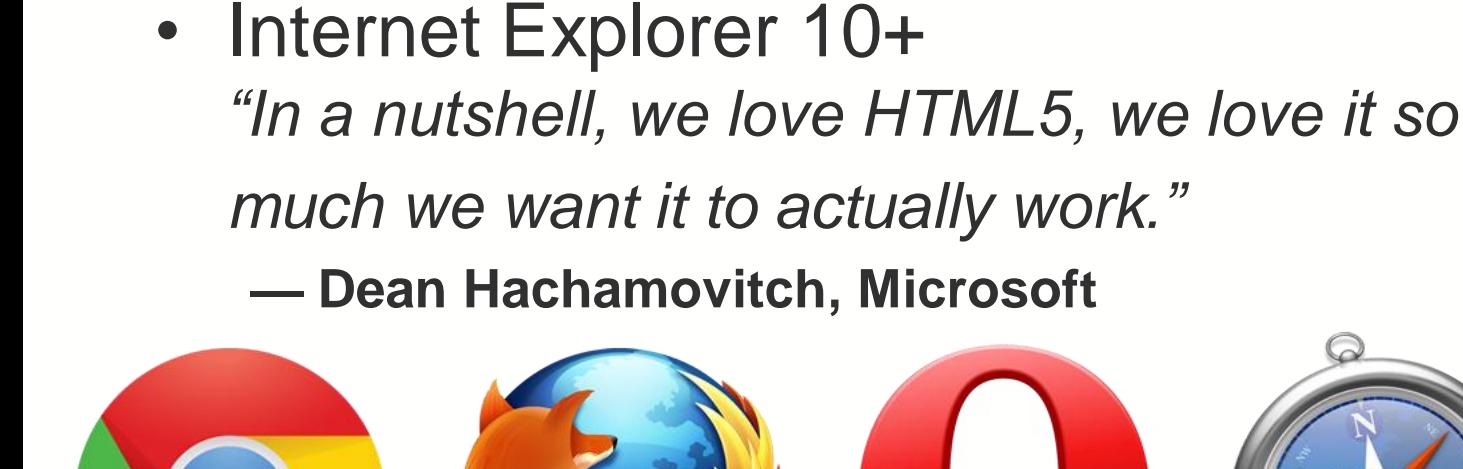

- Firefox 4+
- Opera 10.7+
- Safari 5.0 & iOS 4+

• Chrome 4.0+

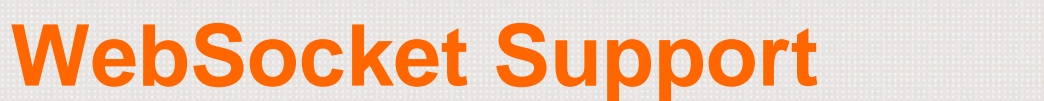

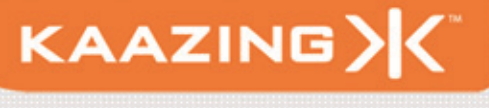

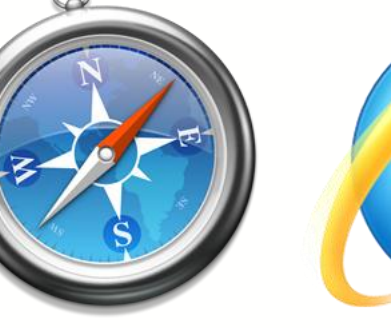

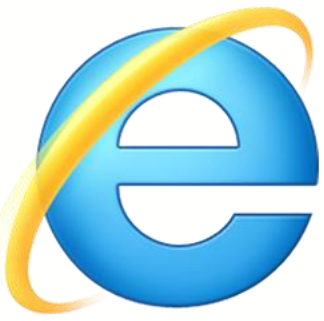

- Kaazing WebSocket Gateway
	- <http://www.kaazing.com/download>
	- Makes WebSocket work in all browsers today
		- IE6-9, Android, …
	- Makes WebSocket work in non-JavaScript clients
		- Flash, Silverlight, Java, .Net, …

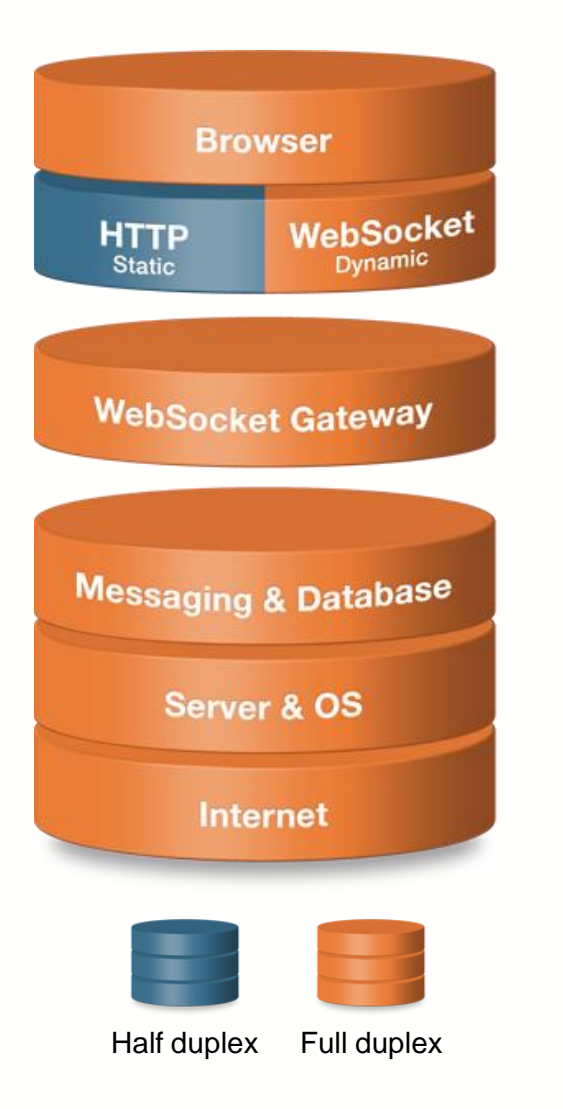

- Designed for full-duplex high performance transactional Web
	- HTTP & HTML5 WebSocket

- Full duplex communication
- Lower latency
- Reduced bandwidth
- Simplified architecture
- Massive scalability

#### **Living Web Architecture**

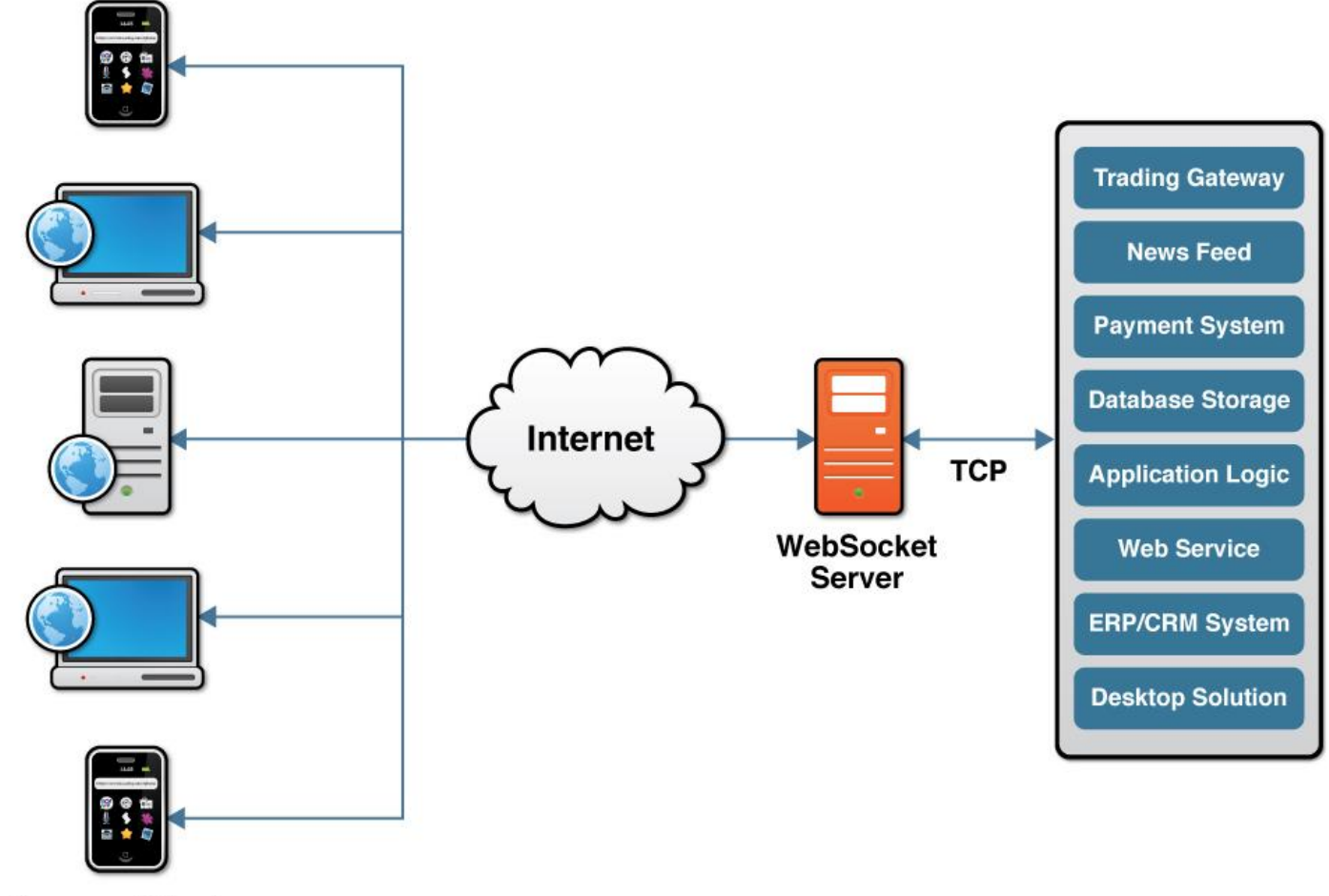

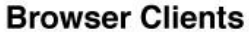

• WebSocket API is *not* a drop-in replacement for XMLHttpRequest, nor was it designed to be!

- WebSocket API is *not* intended for direct use
- WebSocket wire protocol is *not* designed to be a one-size-fits-all replacement for HTTP!
- WebSocket wire protocol is *secured* from even the *perceived ability* to negatively impact transparent HTTP caching proxies

So we have WebSocket, now what?

- Binary payloads
	- Optimized integer and string payloads
- Multiplexing
	- Connection reuse
- Extend client-server protocols to the Web
	- XMPP, Jabber
	- Pub/Sub (JMS / AMQP)
	- Gaming protocols
	- Any TCP-based protocol

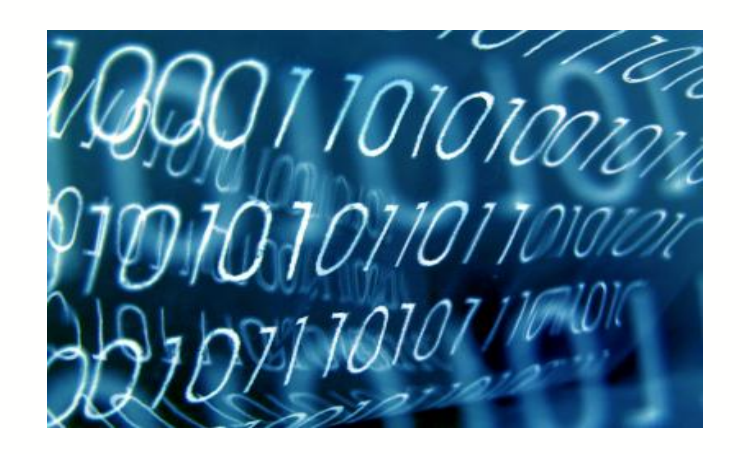

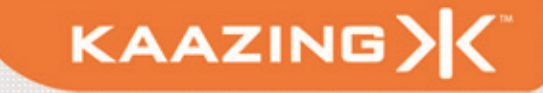

# **DEMONSTRATION** JMS for HTML5

#### **Using the XMPP API**

**JavaScript**

```
// XMPP Client
var client = new XmppClient();
client.onopen = function() { … }
client.onclose = function() { … }
```

```
// Got a message from the server... display it
client.onmessage = function(msg) { … } 
// Presence update... display it
client.onpresence = function(p) { … }
```
**KAAZING** 

**// Now, connect to the chat server client.connect(url, "localhost")**

#### XMPP offers the following client commands:

- Connect and disconnect
- Register
- Check roster
- Send messages
- Set status
- Communicate presence
- Many other extensions

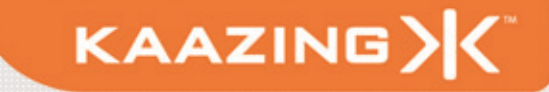

#### **Google Talk**

#### Google Talk

- Encrypted (XMPP over TLS)
- Supports integration with any service provider that uses the XMPP protocol
- Google Talk service is hosted at talk.google.com on port 5222
- Authentication through SASL PLAIN

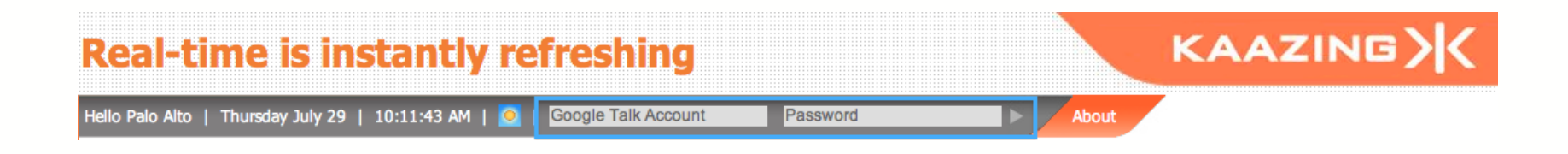

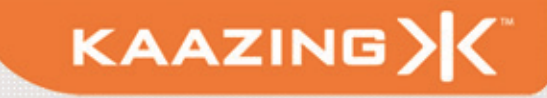

#### *"Now that you are not restricted by the traditional limitations of HTTP, what type of Living Web applications will you build?"*

KAAZING)

#### *Pro HTML5 Programming* Version 2 available soon! [www.prohtml5.com](http://www.prohtml5.com) HTML5 Live Coupon

## 50% Off E-Book: **HTML5CONF**

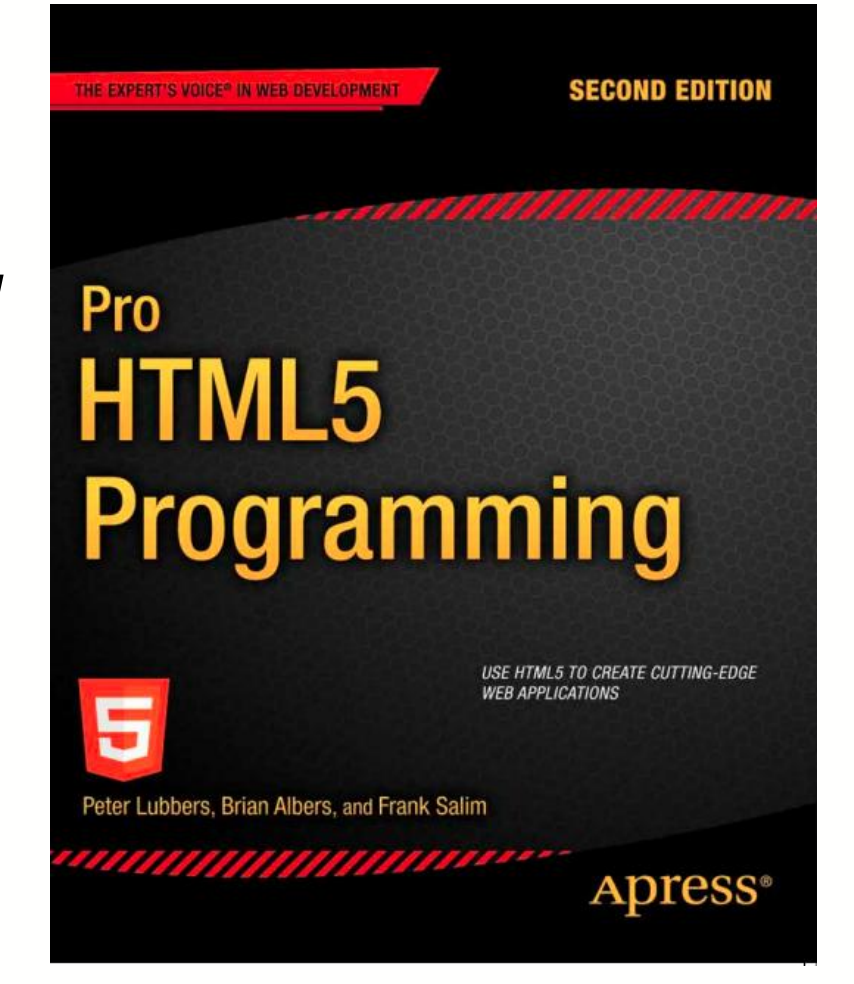

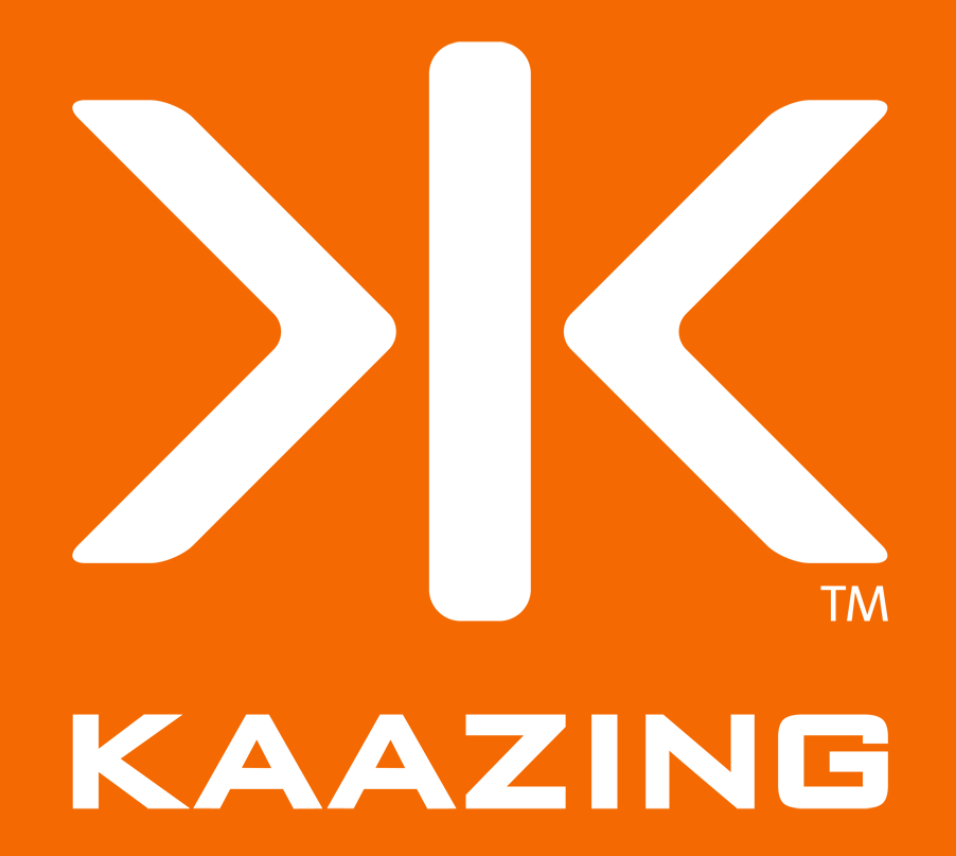

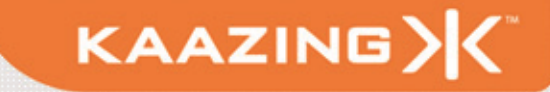

#### **Server Support**

- Kaazing WebSocket Gateway
- Apache mod\_pywebsocket
- Jetty
- phpwebsockets
- web-socket-ruby
- Yaws (Erlang)
- And more

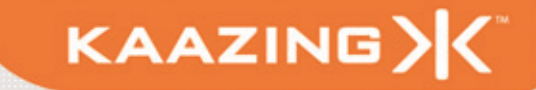

#### **WebSocket Architecture**

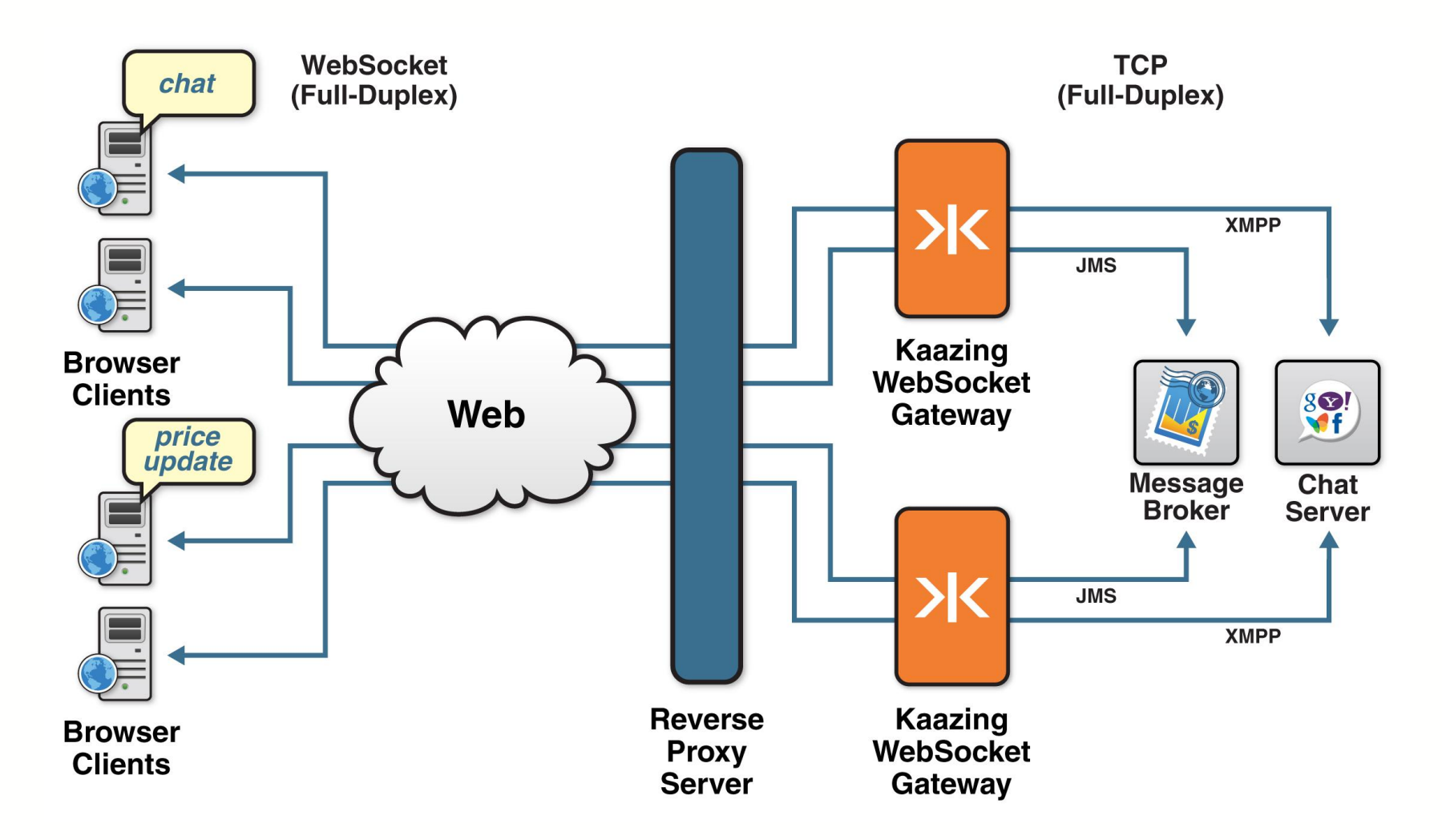

#### **Connection Offloading**

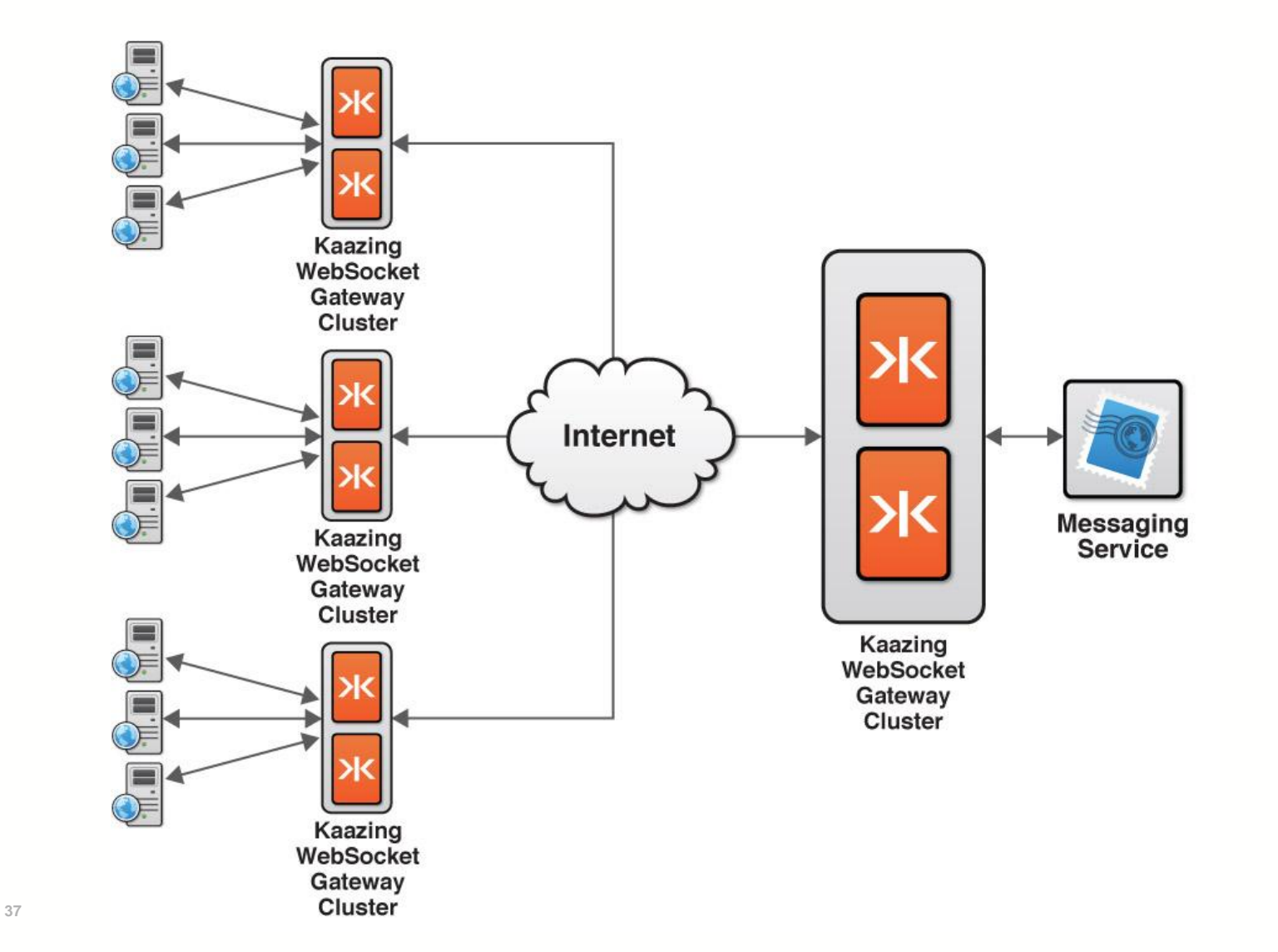

KAAZING>